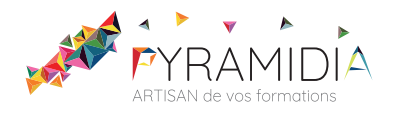

# **Ciel comptabilité perfectionnement**

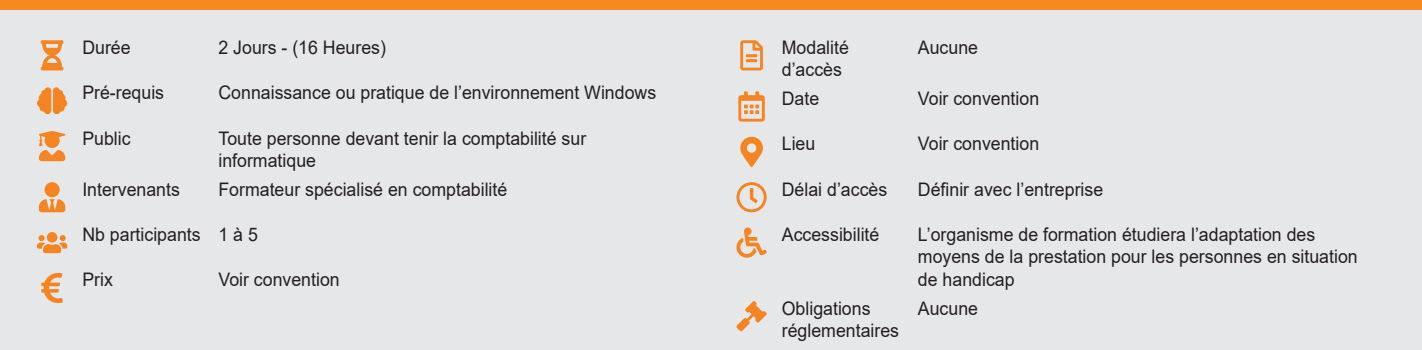

### **Méthode pédagogique :**

Formation structurée en modules indépendants comprenant chacun trois phases : présentation d'une situation d'usage, explicitations des méthodes et outils logiciels nécessaires, mise en pratique par les stagiaires sur des cas types et/ou sur des cas typiques de l'entreprise. Utilisation des documents de l'entreprise comme modèle. **Outil pédagogique :**  Supports papiers

### **Évaluation :**

Exercices de validation en continu et des appréciations tout au long de la formation : une note en pourcentage avec QCM d'entrée et QCM de sortie. **Validation :**

Attestation de fin de stage

# **OBJECTIF**

Organiser votre propre comptabilité - Saisir les lignes d'écriture - Utiliser les différentes fonctions du logiciel

# **PROGRAMME**

### **JOUR 1 :**

#### **Créer et paramétrer votre société**

#### **Les fichiers**

- Plan comptable : utilisation des opérations avancées.
- Journaux : utilisation des options avancées

#### **Analyse et budgétaire**

- Création et utilisation de postes et de grilles analytiques
- Création et utilisation de budgets
- Impression et gestion des résultats

# **Gestion de la trésorerie**

- Saisie d'écritures
	- Gestion des échéanciers (clients et fournisseurs)
	- Rapprochement bancaire (consultation validation)
	- Impressions

#### **JOUR 2 :**

#### **Déclaration de la TVA**

• Génération de la déclaration (TVA sur les débits, TVA sur les encaissements)

#### **Modules Encaissement-décaissement**

- Saisie des encaissements clients
- Dépôt de valeurs en attente
- Génération d'un fichier de virement
- Gestion de chéquier

### **Outils**

- Ré-imputation d'une écriture, d'un compte, de journal, de période
- Contrepasser une écriture
- Modification du plan de regroupement du bilan et du compte de résultat

# **Éditions et statistiques**

- Tableau de gestion
- Balances comparatives
- Statistiques

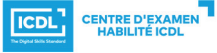